## **10175: Microsoft® SharePoint® 2010** Application Development

## **Duration: 5 Days**

Method: Instructor-Led Training (ILT) | Live Online Training

### **Course Description**

This course provides existing .NET developers with practical information and labs that enables them to build solutions on the Microsoft SharePoint 2010 platform.

### **Target Audience**

This course is intended for:

- Professional Developers who use Microsoft SharePoint 2010 in a team-based, medium-sized to a large development environment.
- Experienced Users of Microsoft Visual Studio<sup>®</sup> 2008 SP1.
- IT Professionals who understand how to use the new features of SharePoint 2010 and Visual Studio 2010.

### Prerequisites

To attend this course, candidates must have:

- An understanding of the problem-solving techniques that apply to software development.
- At least 12 months experience with ASP.NET 3.5 with Visual Studio (VS) 2008 (or later).
- At least 1-month development experience with SharePoint 2007/2010 and VS 2010 (includes beta releases) creating code that interacts with the SharePoint Server-side APIs.
- Experience performing end-user tasks with SharePoint 2007/2010 and an understanding of the purpose and use of the following:
  - o Lists
  - o Documents and Libraries
  - Personalizing an SP Page/Site
  - o MySites
  - SharePoint Designer.

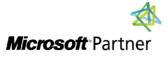

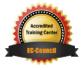

TECHNOLOGY TRAINING & SOLUTIONS "Training You Can Really Use"

## Course Objectives

Upon successful completion of this course, attendees will be able to:

- Describe the SharePoint 2010 development platform and the benefits and features that it offers to developers.
- Use development tools that are integrated with the SharePoint 2010 development platform, such as Visual Studio 2010 and SharePoint Designer 2010.
- Develop Web Parts for SharePoint 2010 solutions.
- Develop code that uses the server-side objects provided by the SharePoint 2010 development platform.
- Develop event receivers and manipulate application settings for SharePoint 2010 solutions.
- Develop solutions that access external data by using Business Connectivity Services.
- Develop workflows as part of SharePoint 2010 solutions.
- Develop code that uses the client-side objects provided by the SharePoint 2010 development platform.
- Develop server ribbon controls and client dialogues for the new user interface platform of SharePoint 2010.
- Develop Microsoft Silverlight<sup>™</sup> applications that are integrated with SharePoint 2010 data and solutions.
- Develop sandboxed solutions for SharePoint 2010.
- Develop code that uses the taxonomic and user profile services of the SharePoint 2010 development platform.
- Develop code that uses the content management services of the SharePoint 2010 development platform.

### **Course Topics**

#### Module 1: Introduction to the SharePoint 2010 Development Platform

- SharePoint 2010 as a Development Platform
- SharePoint 2010 Object Hierarchy
- Working with SharePoint 2010 Objects

#### Module 2: Using SharePoint 2010 Developer Tools

• Developing SharePoint Sites by Using SharePoint Designer 2010

• Developing SharePoint Solutions by Using Visual Studio 2010

TECHNOLOGY TRAINING & SOLUTIONS "Training You Can Really Use"

• Packaging and Deploying SharePoint 2010 Solutions

#### Module 3: Developing SharePoint 2010 Web Parts

- Developing Standard Web Parts
- Developing Connected Web Parts
- Developing Visual Web Parts

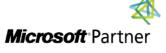

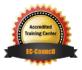

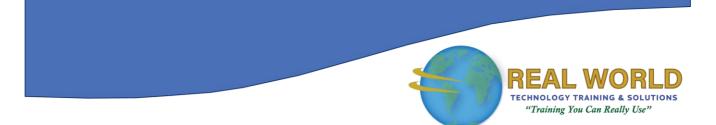

#### **Course Topics** *Continued* Module 4: Working with SharePoint Objects on the Server

- Working with SharePoint Sites Programmatically
- Working with SharePoint Lists Programmatically
- Working with List Data Programmatically

#### Module 5: Creating Event Receivers and Application Settings

- Creating Event Receivers
- Working with Web.Config Programmatically

#### Module 6: Developing Solutions by Using Business Connectivity Services

- Business Connectivity Services Overview
- Developing External Content Types and Lists by Using SharePoint Designer
- Developing Business Connectivity Services Solutions by Using Visual Studio 2010

# Module 7: Developing SharePoint 2010 Workflows

- Creating Workflows with SharePoint Designer
- Creating Workflows with Visual Studio 2010

# Module 8: Working with Client-Based APIs for SharePoint 2010

- Overview of the SharePoint 2010 Client Object Model
- Working with the SharePoint 2010 Client Object Model in .NET Applications

#### Module 9: Developing Interactive User Interfaces

- Creating Menu Items and Ribbon
  Controls
- Creating Client-Side Dialogs

#### Module 10: Developing Silverlight<sup>™</sup> Applications for SharePoint

- Creating Silverlight<sup>™</sup> Applications for SharePoint 2010
- Deploying and Debugging Silverlight<sup>™</sup> Applications for SharePoint 2010

# Module 11: Developing Sandboxed Solutions

- Sandboxing and User Solutions
- Restrictions for Sandboxed Solutions

#### Module 12: Working with SharePoint Server Profiles and Taxonomy APIs

- User Profiles
- Taxonomies

#### Module 13: Developing Content Management Solutions

- Developing Enterprise Content Management Solutions
- Developing Web Content Management Solutions

## LABS INCLUDED

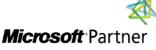

Tri7 Business Centre, Unit 7, 7 Ivy Green Crescent, Kingston 5 **Tel:** 876-978-1107 / 876-978-1486 / 876-927-9455 **WhatsApp:** 876-978-9353 **E-Mail:** training@RWTTS.com | **Website:** www.RWTTS.com

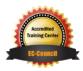